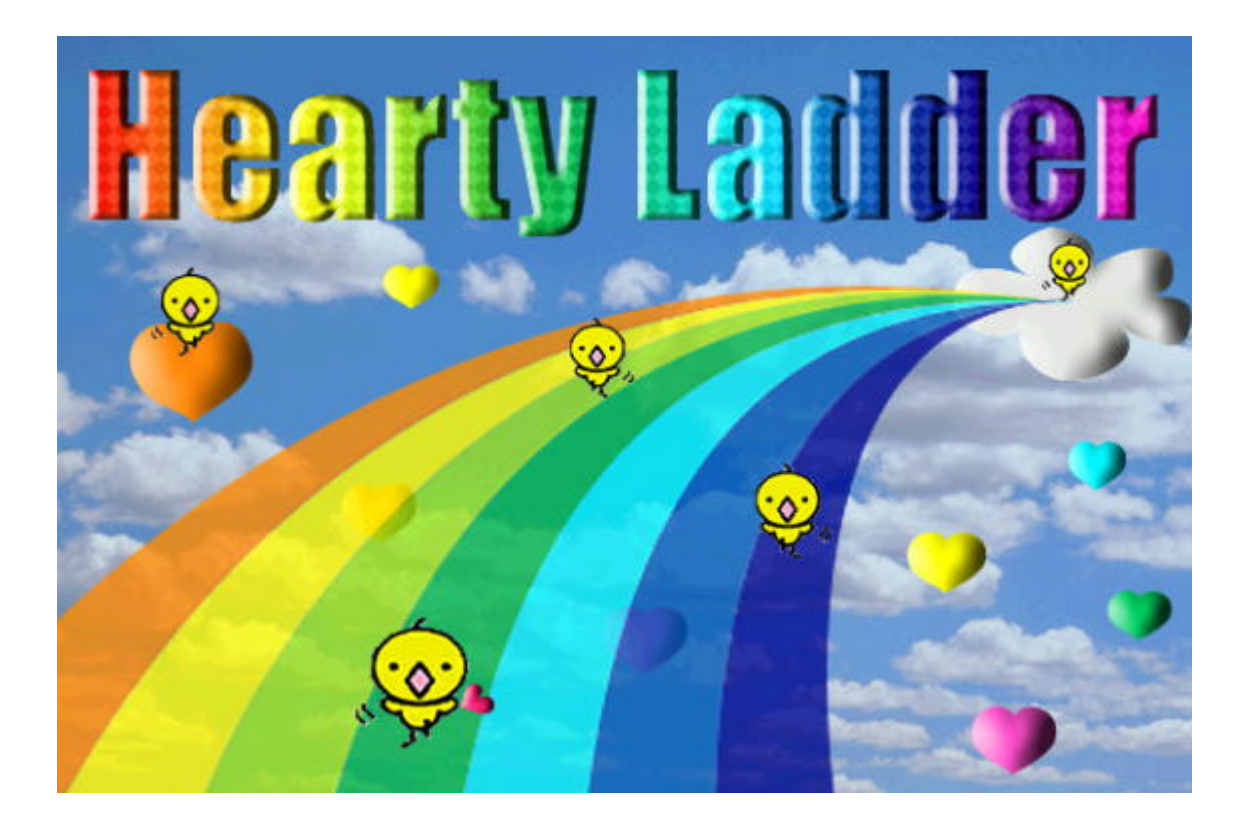

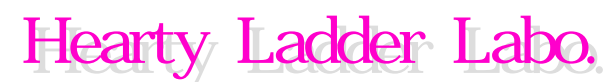

(C)2000-2003 Hearty Ladder Labo. Allrights reserved

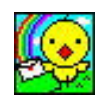

せんが... )

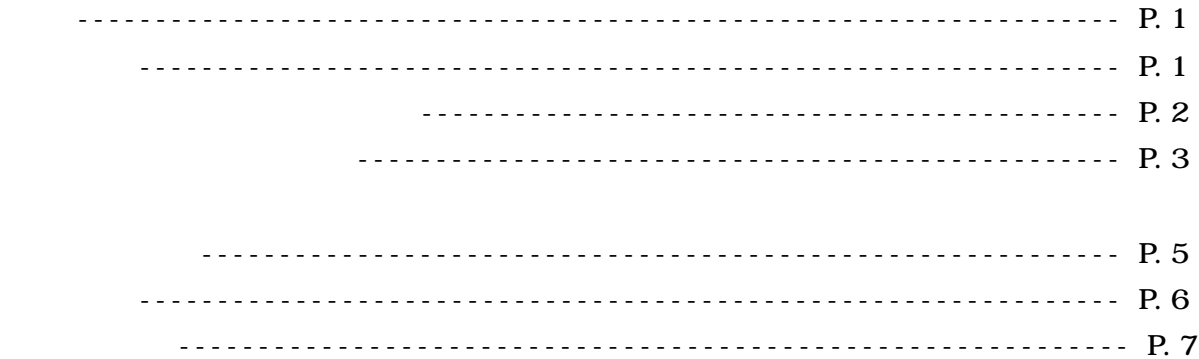

Ver  $3.00$ 

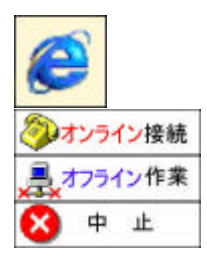

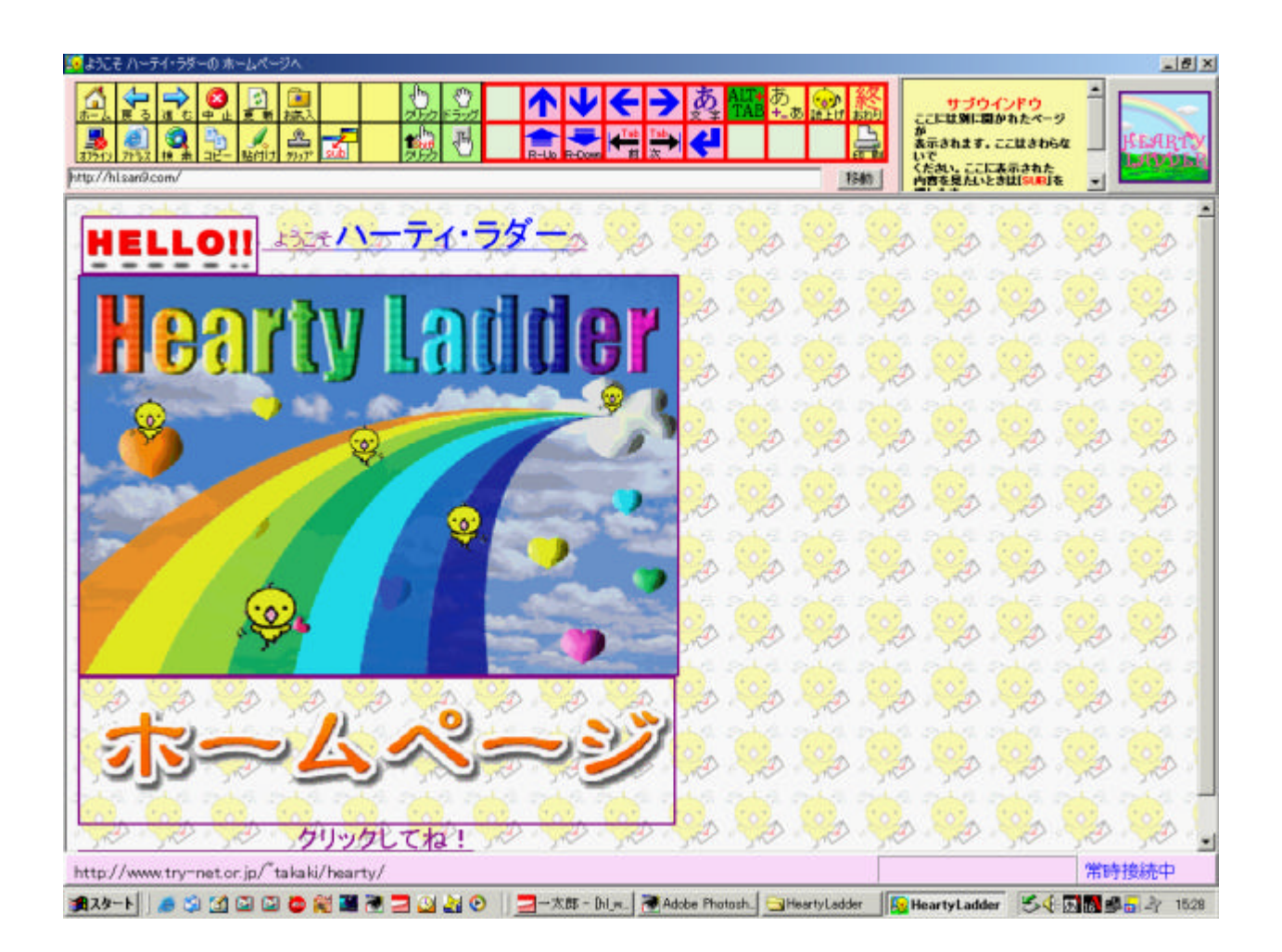

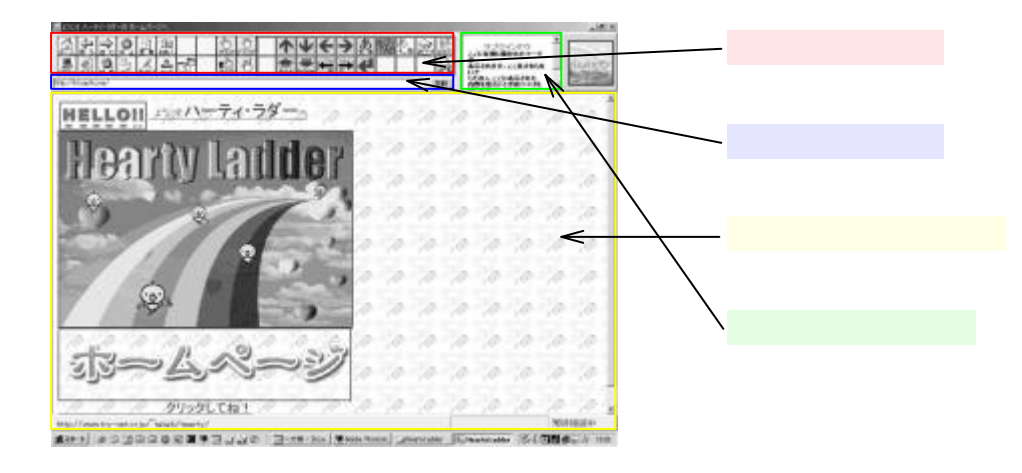

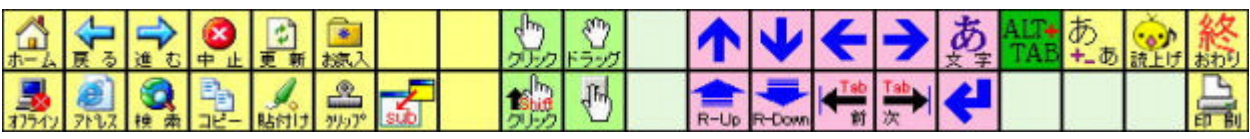

 $\frac{1}{2}$ 

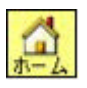

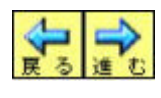

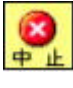

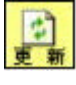

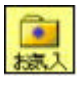

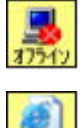

http://  $\cdot$  or  $\cdot$  jp  $\cdot$  . co.jp  $\cdot$  . co.jp  $\cdot$  . or  $\cdot$  jp

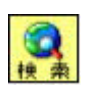

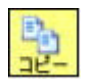

 $\mathbf{Shi} \mathbf{ft}$ 

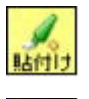

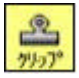

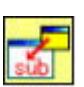

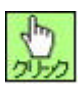

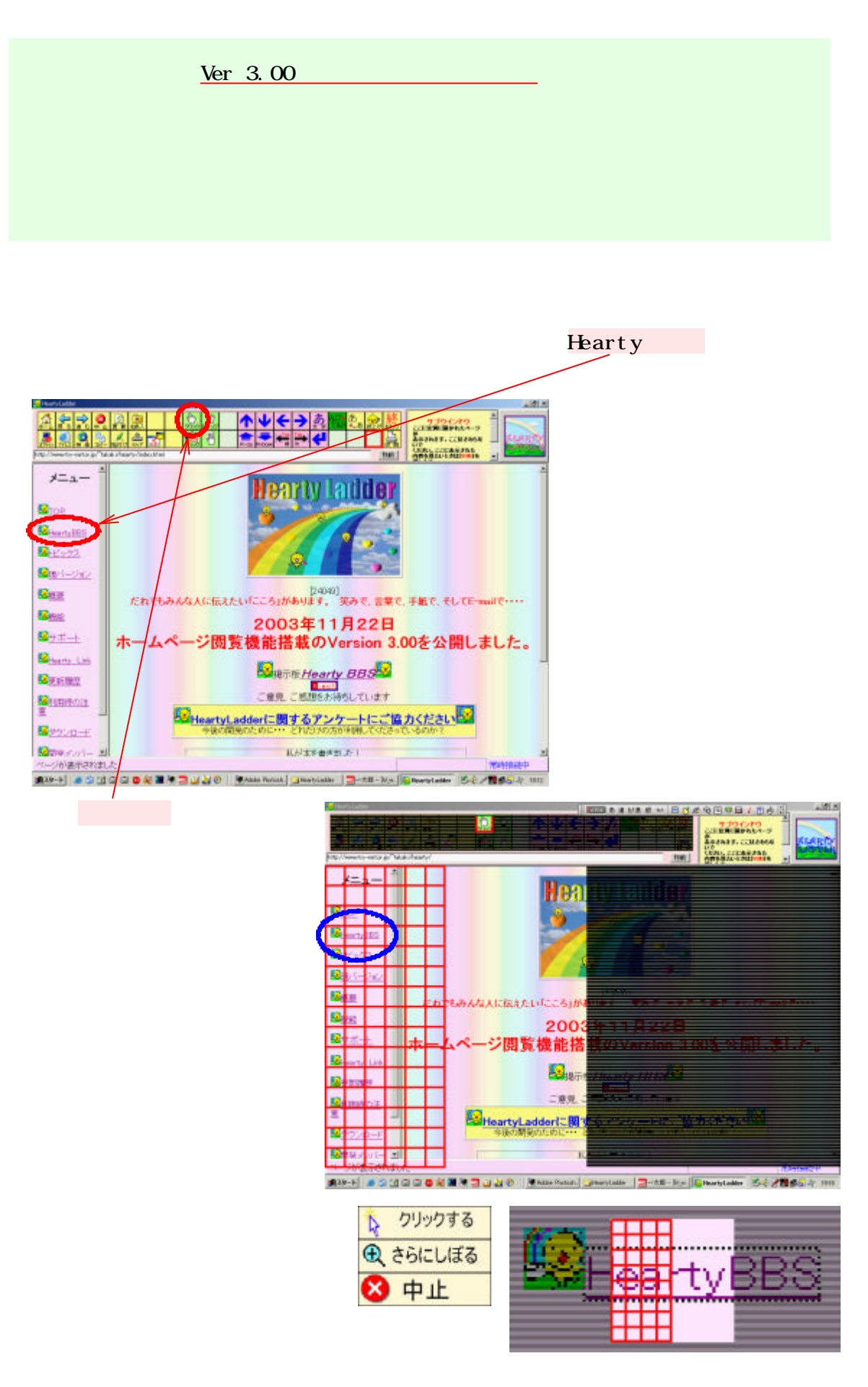

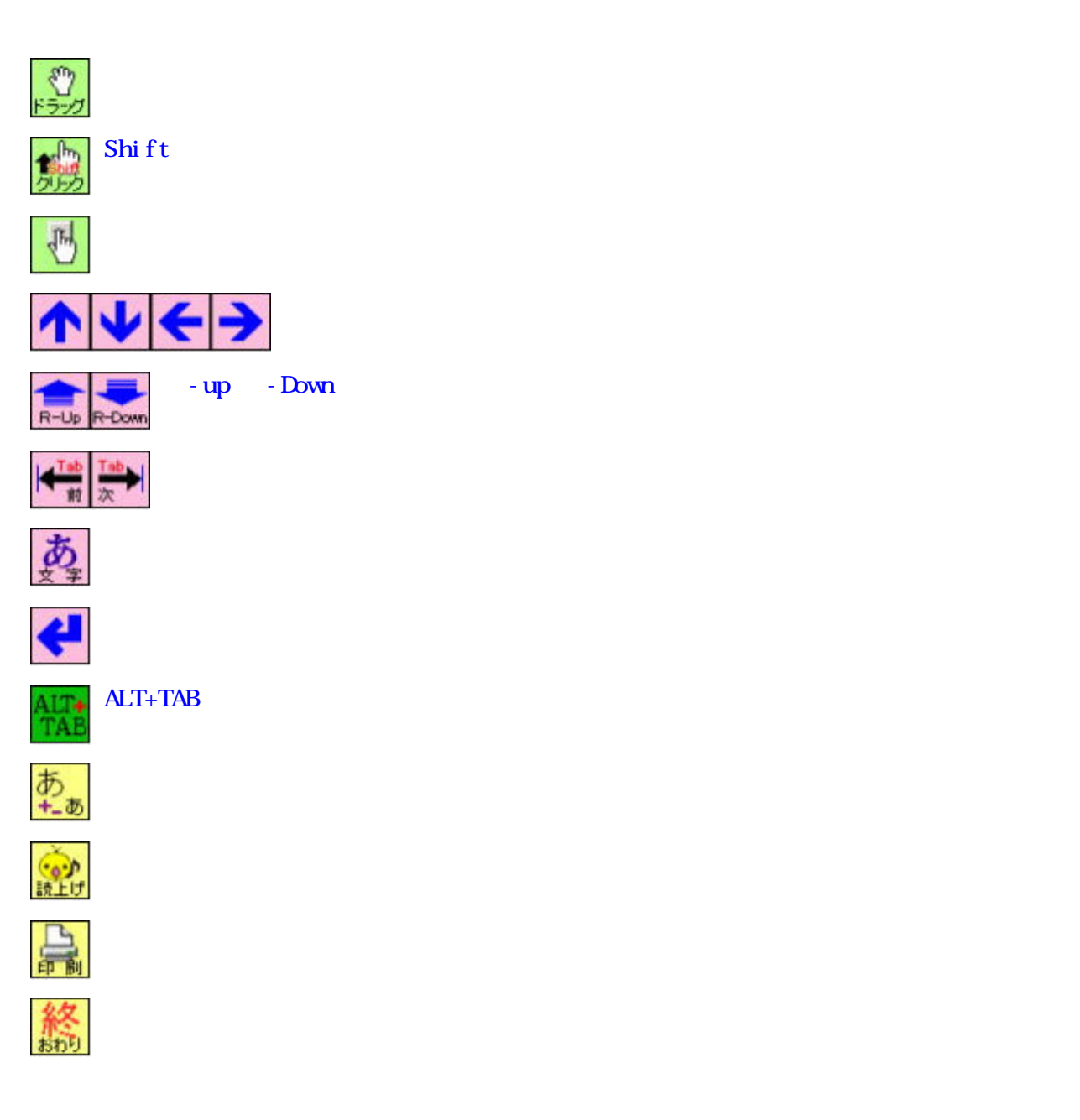

Ver 3.00

takaki@try-net.or.jp

Hearty Ladder Labo. -

協 力 Akiko Fujimori, Misako Michigami, Sachiyo Kimura, Nobuyoshi Ida Kazue Ikeda, Sakiko Ura, Yoshiko Yoshiura Hiroki Kubo, Tsutomu Mine Naruyuki Shintate, Masatoshi Yoshiura, Takaki Yoshimura E-mail takaki@try-net.or.jp Homepage http://www.try-net.or.jp/ takaki

(C) 2000-2003 Hearty Ladder Labo. All rights reserved.

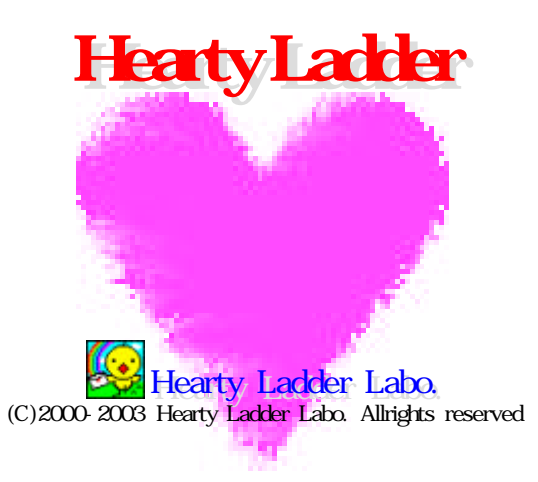